Документ подписан простой электронной подписью Информация о владельце: ФИО: Поленова Инна Александровна

Должность: Генеральный лиректоря, некоммерческая организация среднего профессионального образования <sup>я</sup> «Колледж Волжского университета имени В.Н. Татищева» Дата подписания: 24.10.2023 20:59:04 Уникальный программный ключ: 2bc51b031f52f1ef87c6946d50ac9f5ab912348ab42251f7e55eb40acef68095

### **УТВЕРЖДЕНО**

приказом генерального директора АНО СПО «Колледж ВУиТ» И.А. Поленовой от 29 апреля 2022 г. №45

Рабочая программа дисциплины

### **ОП.1 НЖЕНЕРНАЯ ГРАФИКА**

профессионального цикла

основной профессиональной образовательной программы по специальности

09.02.01 Компьютерные системы и комплексы

Тольятти, 2022 г.

ОДОБРЕНА Педагогическим Советом Протокол № 5 от «15» апреля 2022г.

Составитель: Мигунова Елена Григорьевна, заведующая отделением «Сервиса и информационных технологий» АНО СПО «Колледж ВУиТ».

Рабочая программа профессионального модуля разработана на основе федерального государственного образовательного стандарта среднего профессионального образования по специальности **09.02.01 Компьютерные системы и комплексы**, утвержденной приказом Министерства образования и науки РФ от «28» июля 2014 г. № 849

# **СОДЕРЖАНИЕ**

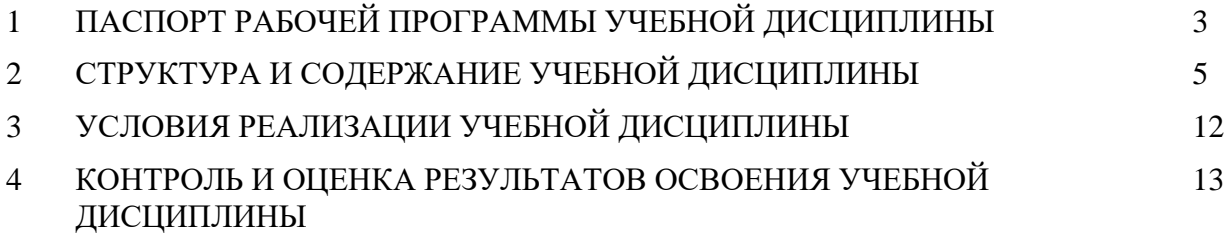

### **1. ПАСПОРТ ПРОГРАММЫ УЧЕБНОЙ ДИСЦИПЛИНЫ**

#### **1.1. Область применения программы**

Рабочая программа учебной дисциплины (далее программа УД) - является частью основной профессиональной образовательной программы АНО СПО «Колледж ВУиТ» по специальности СПО **09.02.01 Компьютерные системы и комплексы**.

Рабочая программа составлена для очной формы обучения.

**1.2. Место учебной дисциплины в структуре основной профессиональной образовательной программы:** дисциплина входит в профессиональный цикл общепрофессиональных дисциплин.

### **1.3. Цели и задачи учебной дисциплины – требования к результатам освоения дисциплины**:

В результате освоения дисциплины обучающийся должен демонстрировать следующие результаты образования:

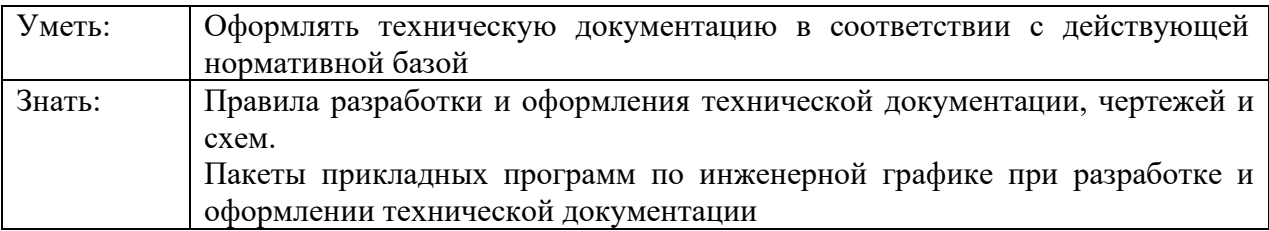

В процессе изучения дисциплины у обучающихся формируются компетенции, включающие в себя способность:

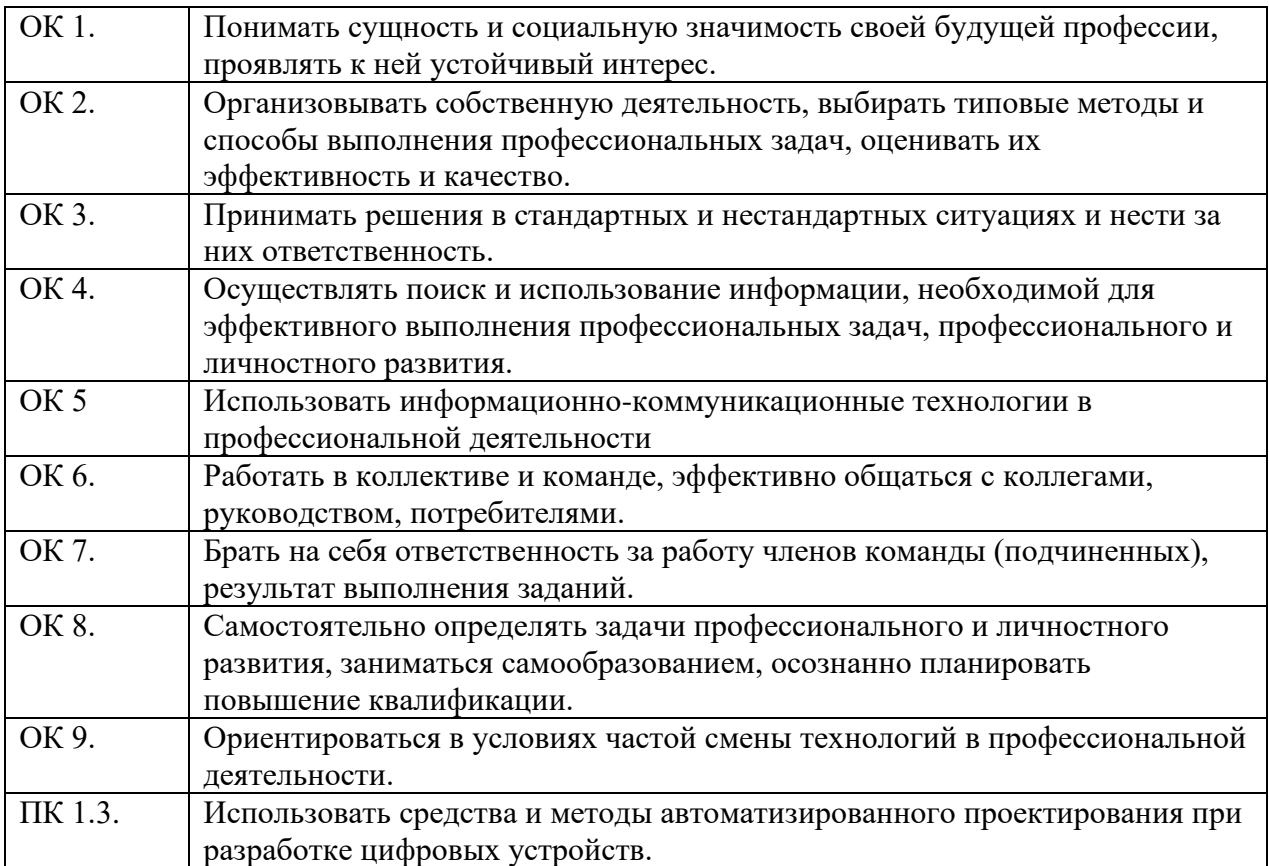

### ПК 1.5. Выполнять требования нормативно-технической документации.

### **1.4. Рекомендуемое количество часов на освоение программы дисциплины:** максимальной учебной нагрузки обучающегося 80 часов, в том числе: обязательной аудиторной учебной нагрузки обучающегося 54 часа; самостоятельной работы обучающегося 26 часов.

# **2. СТРУКТУРА И СОДЕРЖАНИЕ УЧЕБНОЙ ДИСЦИПЛИНЫ**

# **2.1. Объем учебной дисциплины и виды учебной работы**

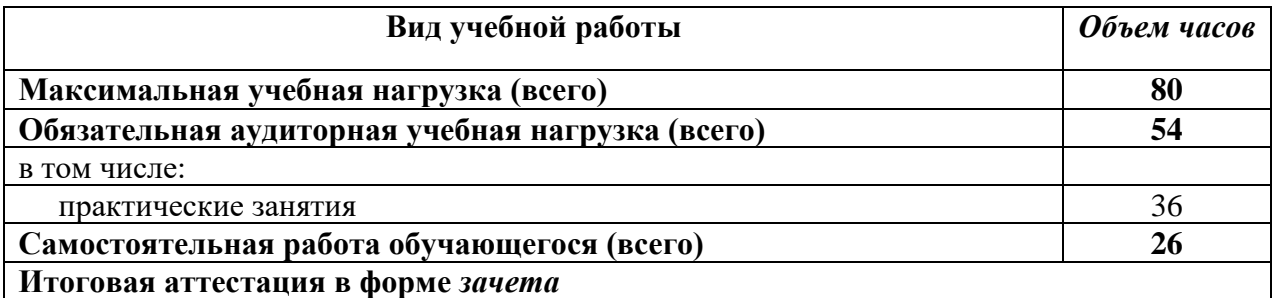

# **2.2. Тематический план и содержание учебной дисциплины «Инженерная графика»**

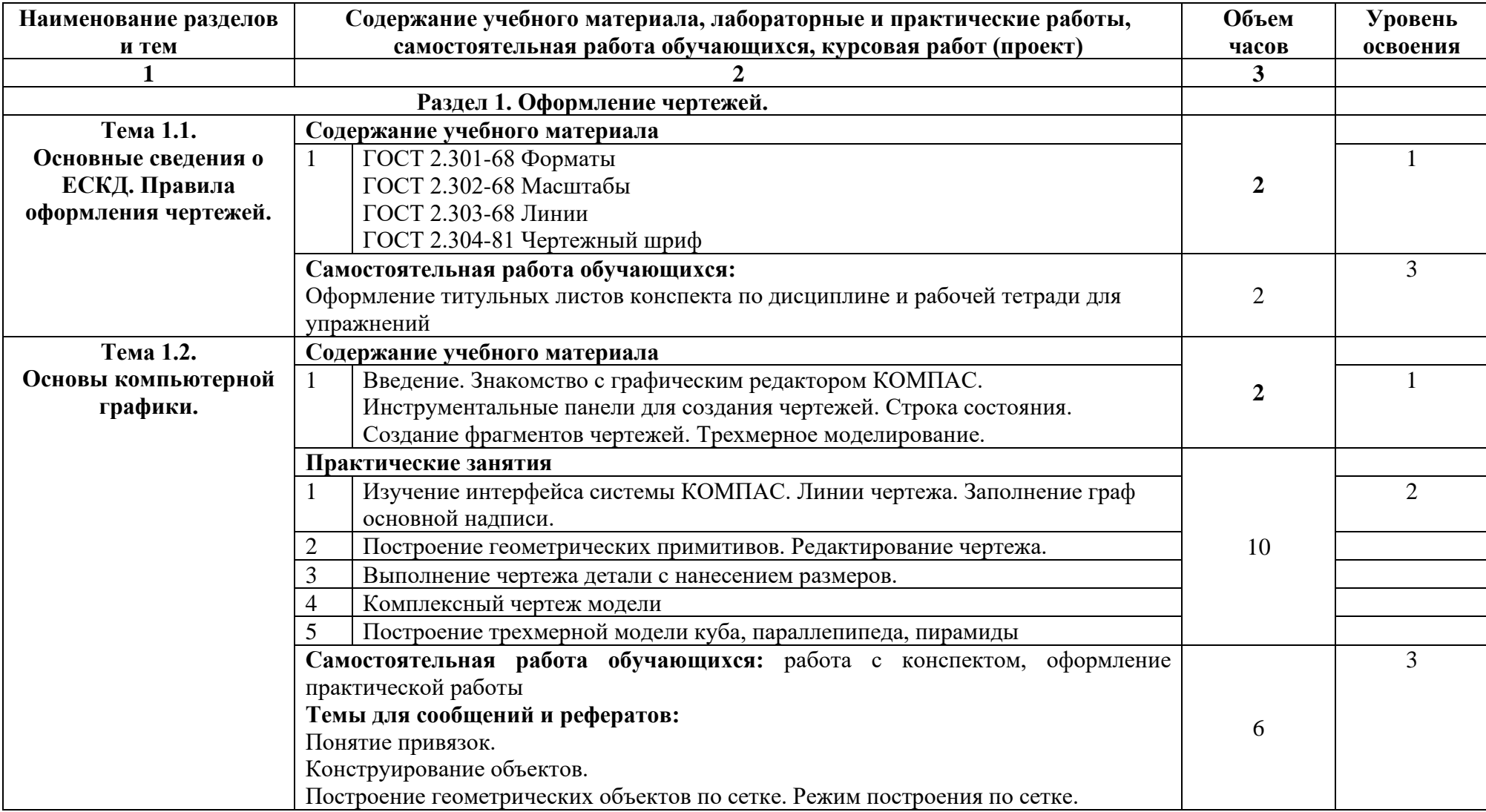

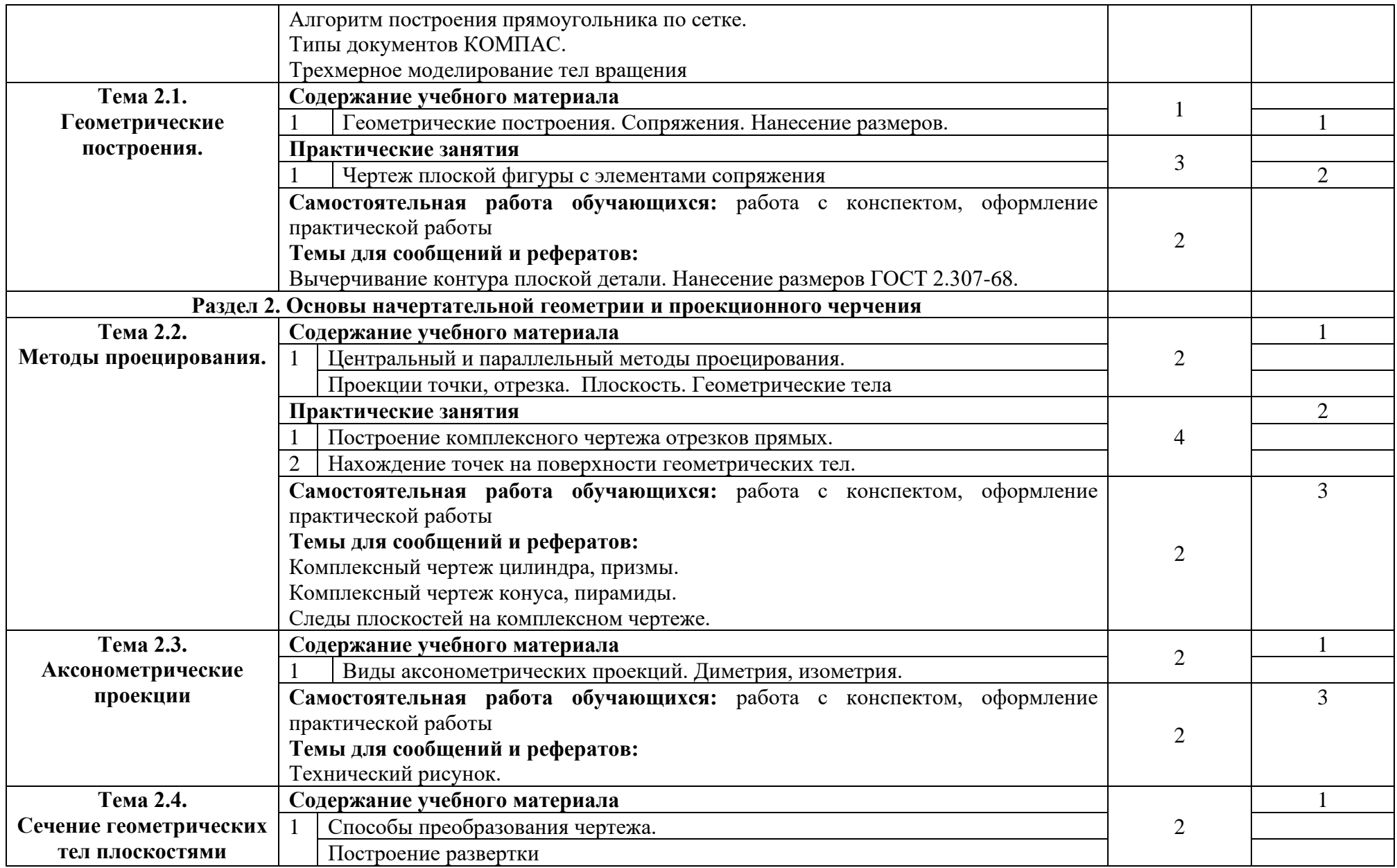

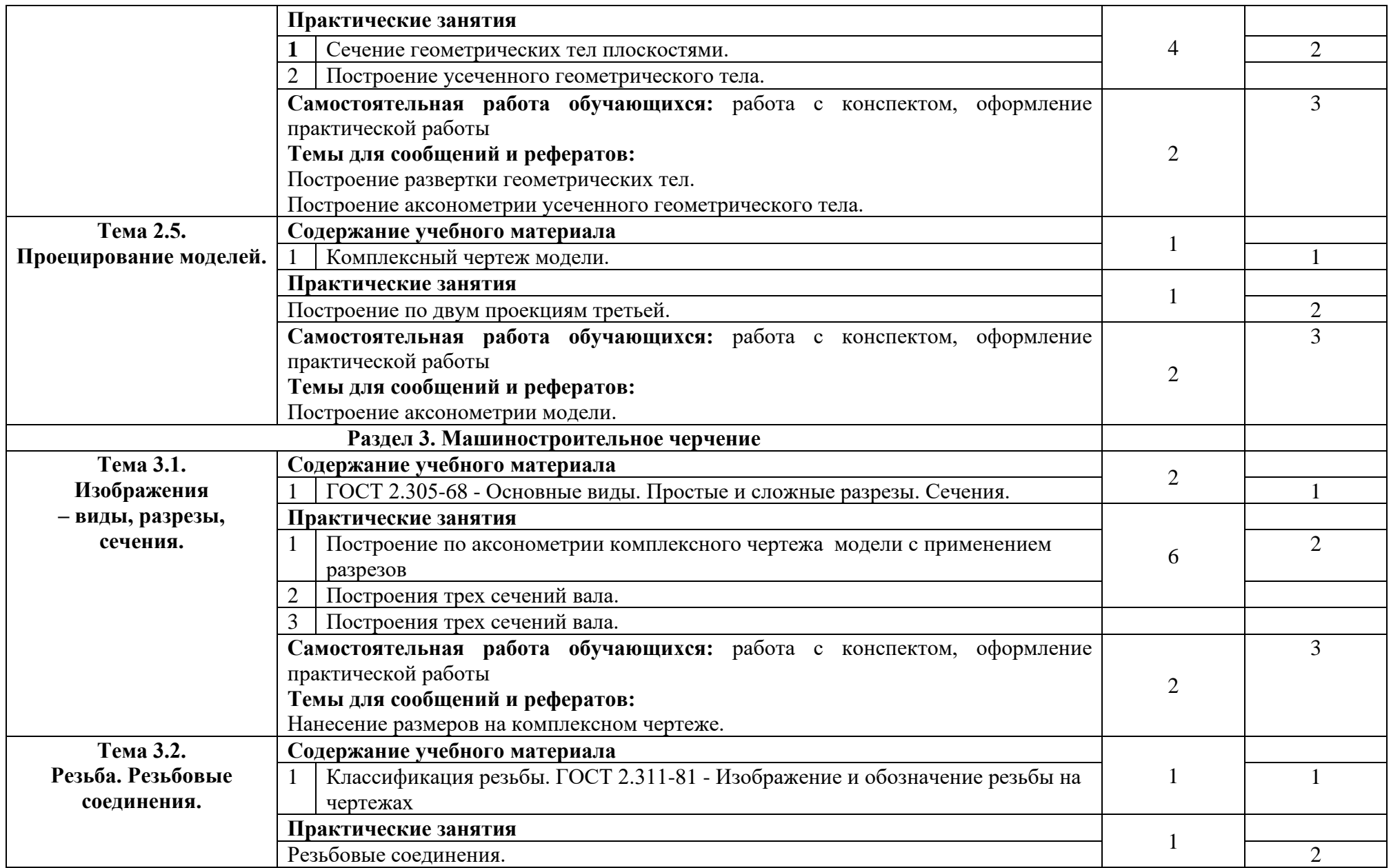

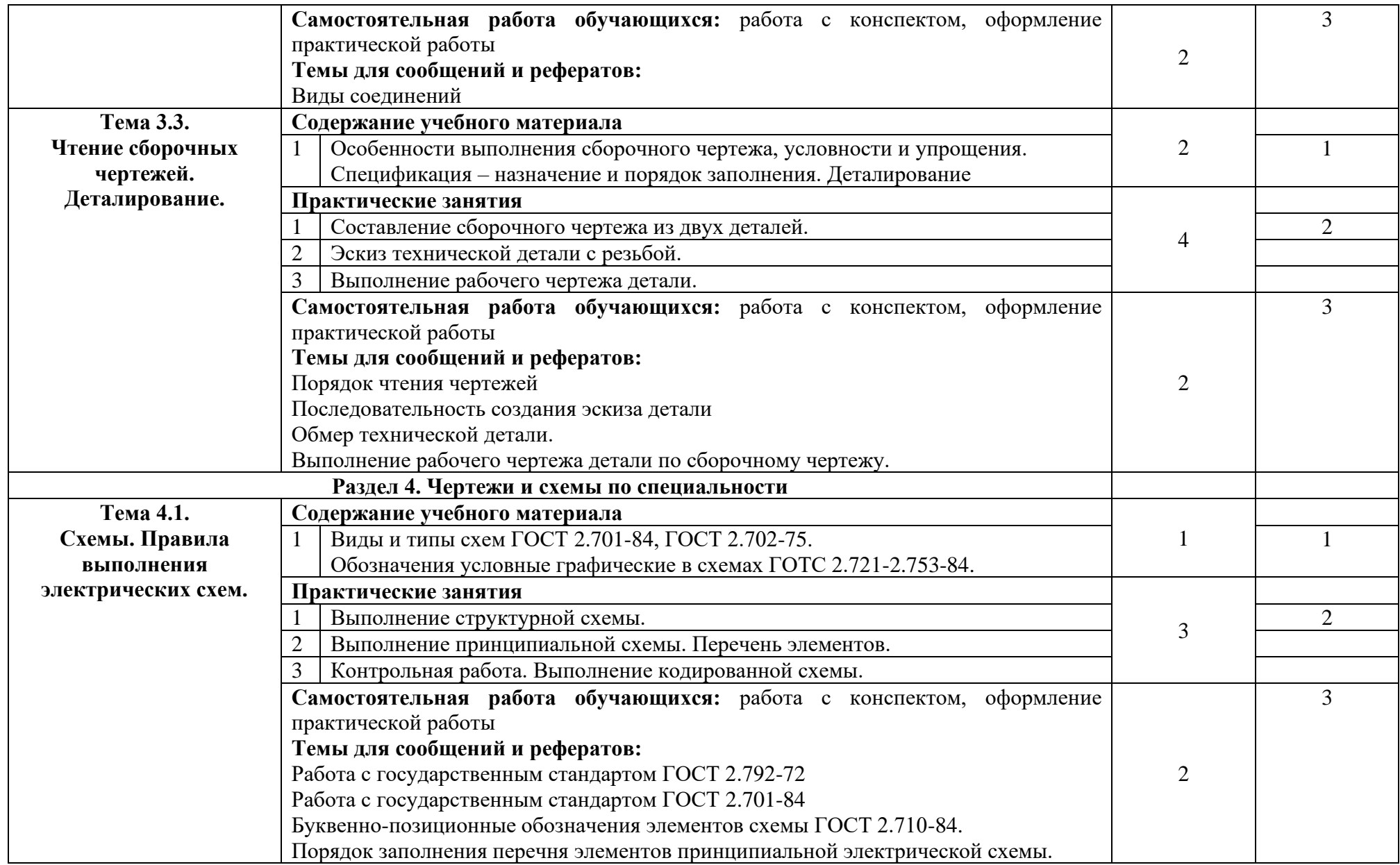

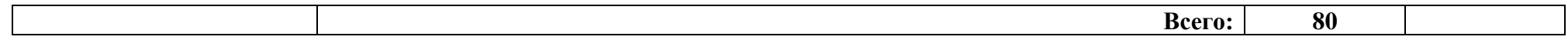

### **3. УСЛОВИЯ РЕАЛИЗАЦИИ ПРОГРАММЫ ДИСЦИПЛИНЫ**

### **3.1. Требования к минимальному материально-техническому обеспечению** Кабинет инженерной графики

Рабочее место преподавателя: стол, стул;9 двухместные ученические столы и стулья на 28 посадочных мест, учебная доска, 8 персональных компьютеров, коммутатор 24 портовый, сетевой фильтр.

### **3.2. Информационное обеспечение обучения. Перечень рекомендуемых учебных изданий, Интернет - ресурсов, дополнительной литературы**

### **3.2.1. Основная литература:**

1. Лагерь А.И. Инженерная графика: учебник для вузов. МО. - М. Вышая школа, 2003.- 270с

2. Миронова Р.С Инженерная графика: учебник для СПО, - М: Высшая школа, 2003.- 288с

3. Раклов В.П. Инженерная графика: учебник для СПО, - М. КолосС, 2003.-304с. **3.2.2. Дополнительные источники:**

Серга, Г. В. Инженерная графика : учебник / Г.В. Серга, И.И. Табачук, Н.Н. Кузнецова. — Москва : ИНФРА-М, 2024. — 383 с. — (Среднее профессиональное образование). - ISBN 978-5-16-015545-6. - Текст : электронный. - URL: https://znanium.com/catalog/product/2084079.

2. Понетаева, Н. Х. Инженерная графика. Информационные основы проектирования : учебное пособие / Н. Х. Понетаева, Н. В. Патрушева ; под общ. ред. Н. Х. Понетаевой. - Екатеринбург : Изд-во Уральского ун-та, 2019. - 132 с. - ISBN 978-5-7996-2696-9. - Текст : электронный. - URL: https://znanium.com/catalog/product/1922189.

3. Боголюбов С.К. Инженерная графика: Учебник для СПО, -М.: Машиностроение, 2004.  $-352$  c.

4. Бродский А.М. Инженерная нрафика: Учебник для СПО – М.: Издательский центр «Академия» 2004 - 400 с.

5. Вышнепольский И.С. Черчение для техникумов – М.: ООО «Издательство Астрель»: ООО «Издательство АСТ», 2002,-399с.

6. Кириллов А.Ф. Черчение и рисование. - М.: Высшая школа, 2015.

7. Миронова Р.С., Миронов Б.Г. Сборник заданий по инженерной графике. - М.: Высшая школа, 2014.

8. Макаров С.М. Краткий словарь-справочник по черчению. - М: Изд. Машиностроение», 2016.- 160с.

9.

**3.2.3. При проведении занятий по дисциплине используются следующие программные продукты:**

1. Уласевич, З. Н. Инженерная графика. Практикум: Учебное пособие / Уласевич З.Н., Уласевич В.П., Омесь Д.В. - Мн.:Вышэйшая школа, 2015. - 207 с.: ISBN 978-985-06-2580-9. - Текст : электронный. - URL: https://znanium.com/catalog/product/1010530.

2. ОС Windows (для академических организаций, лицензия Microsoft Imagine (ранее MSDN AA, DreamSpark);

3. Интернет-браузеры: Google Chrome (свободное ПО), Internet Explorer 8 (свободное ПО);

4. Пакет Microsoft Office 2007 (лицензионное ПО), Open Office (свободное ПО);

5. Справочно-поисковые системы (КонсультантПлюс и/или Гарант);

6. КОМПАС-3D v12, бесплатные и пробные версии ПО АСКОН.

# **4. КОНТРОЛЬ И ОЦЕНКА РЕЗУЛЬТАТОВ ОСВОЕНИЯ ДИСЦИПЛИНЫ**

Контроль и оценка результатов освоения учебной дисциплины осуществляется преподавателем в процессе проведения практических занятий и тестирования, а также выполнения обучающимися индивидуальных заданий.

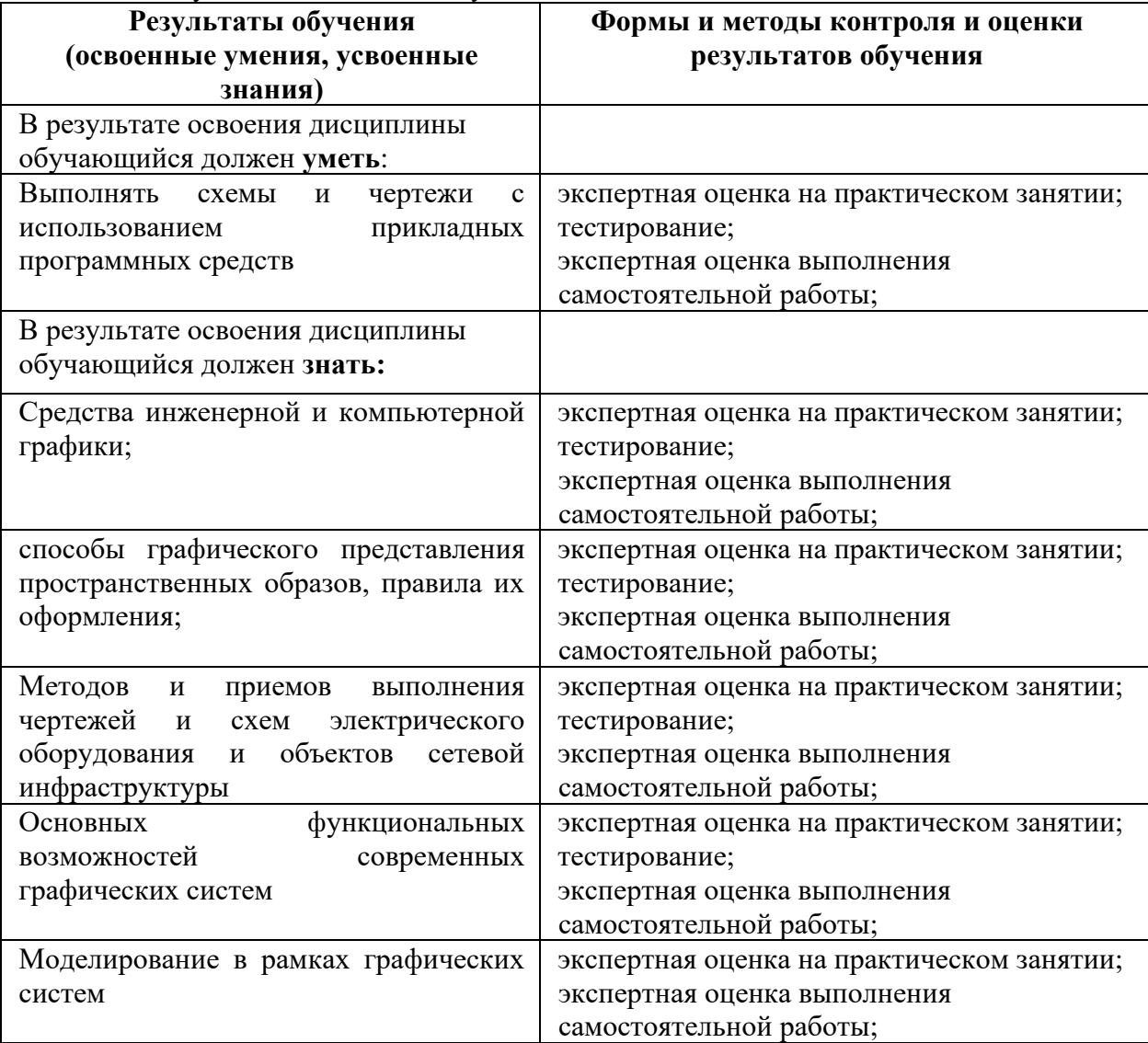

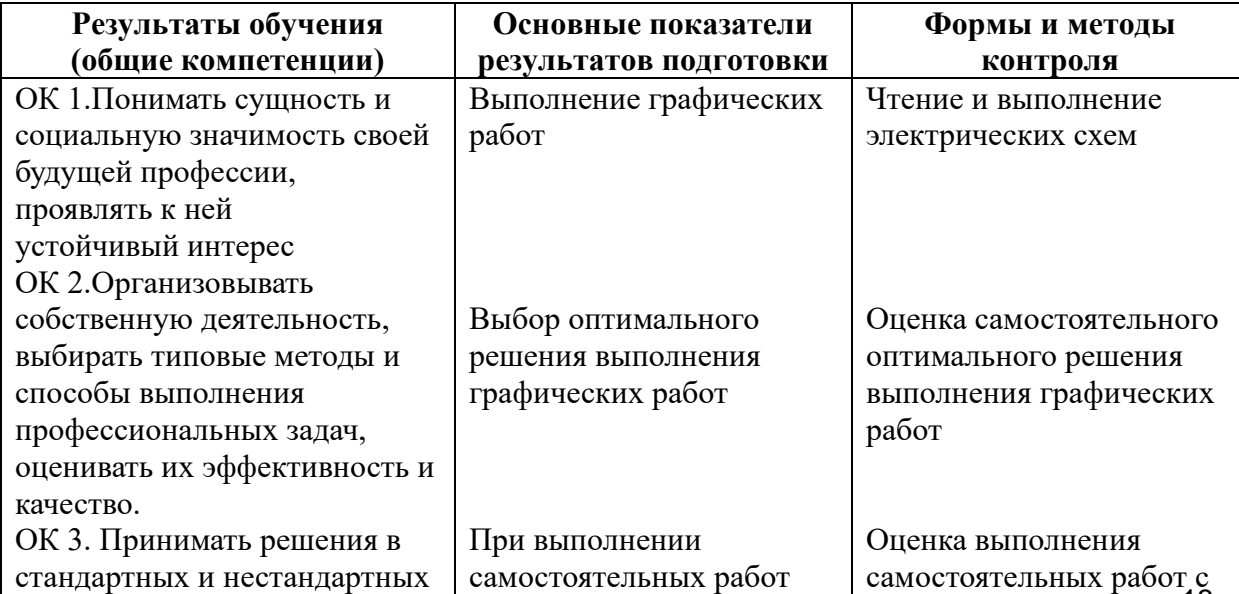

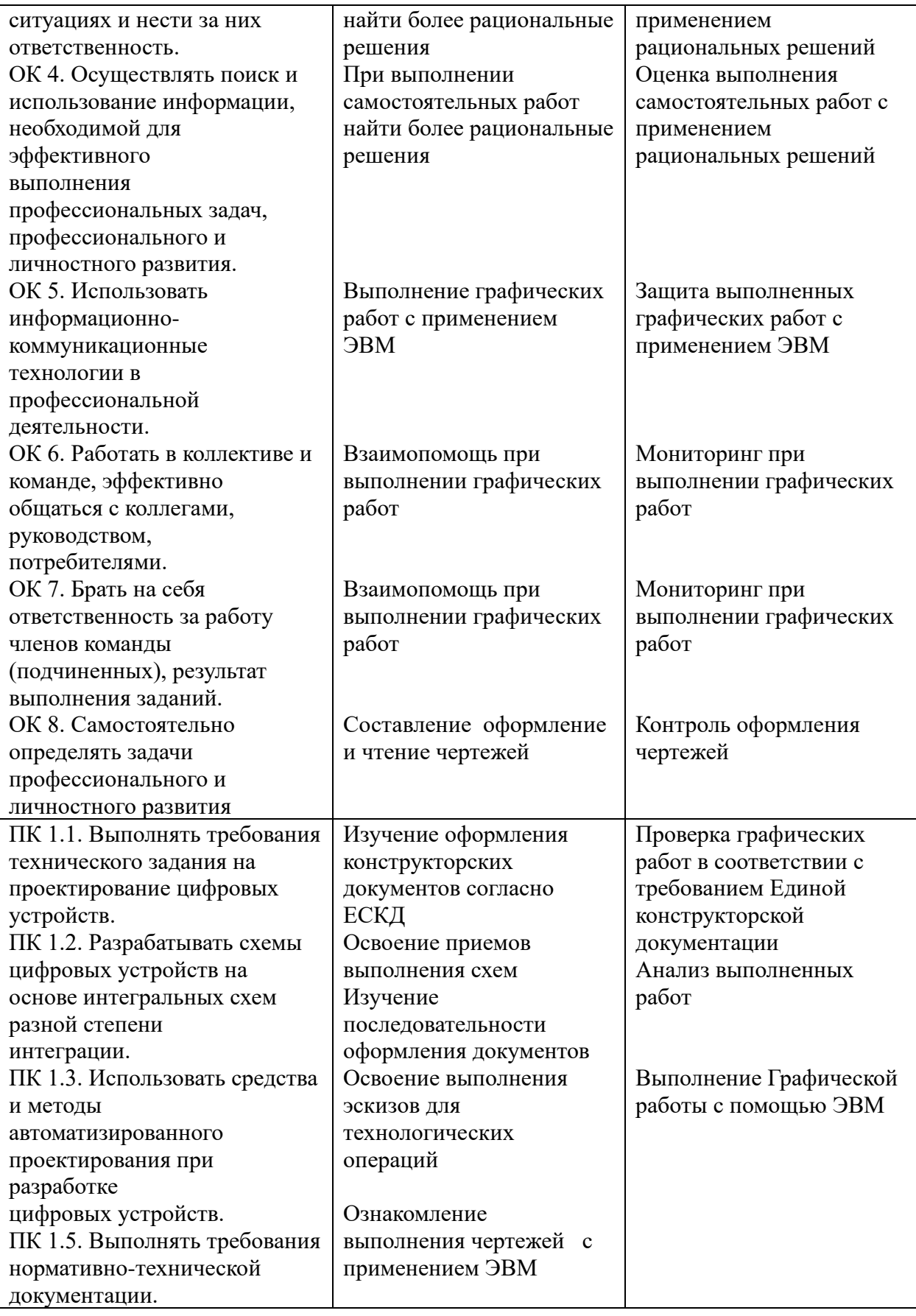